### Actors

#### 4-20-2011

# **Opening Discussion**

- Minute essay comments:
  - What are the limits of actors?
  - What are problems with actors?
- IcP solutions.

### **Short Version**

- There is a helper method in the Actor object that takes a function for the body of the act method.
- You should import scala.actors.Actor, then you can call actor { *body* }.

#### Receive

- To make an actor deal with a message use receive. The argument is a partial function with cases you want that receive to deal with.
- Most likely this needs to happen multiple times so you put it in a loop.
- Receive is always handled in the actors thread.

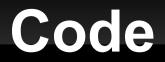

Let's make some actors that utilize receive.

#### React

- You only want so many threads, so applications with lots of actors need an alternate approach.
- The react method works like receive, but allows thread sharing and doesn't return.
- To make it happen multiple times embed in a call to loop.
- The actor framework balanced threads and actors share threads.

# Code Again

 Let's come up with a fairly large actor program to write and implement it.

## Minute Essay

- Questions?
- Have a good weekend.
- The last quiz will be on Monday.